## **Key features of Aspire's eBooks and the MyConnect platform**

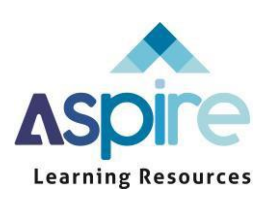

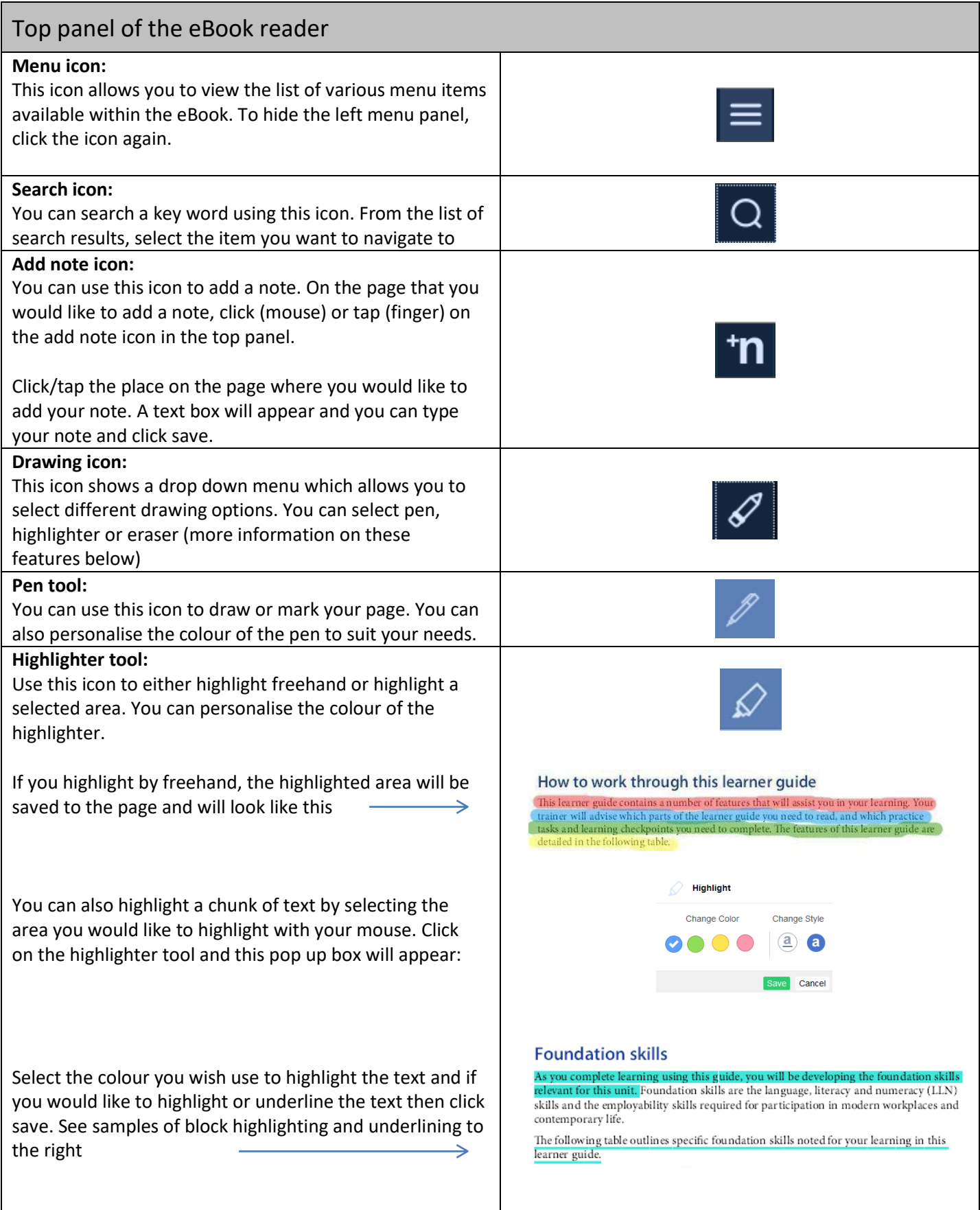

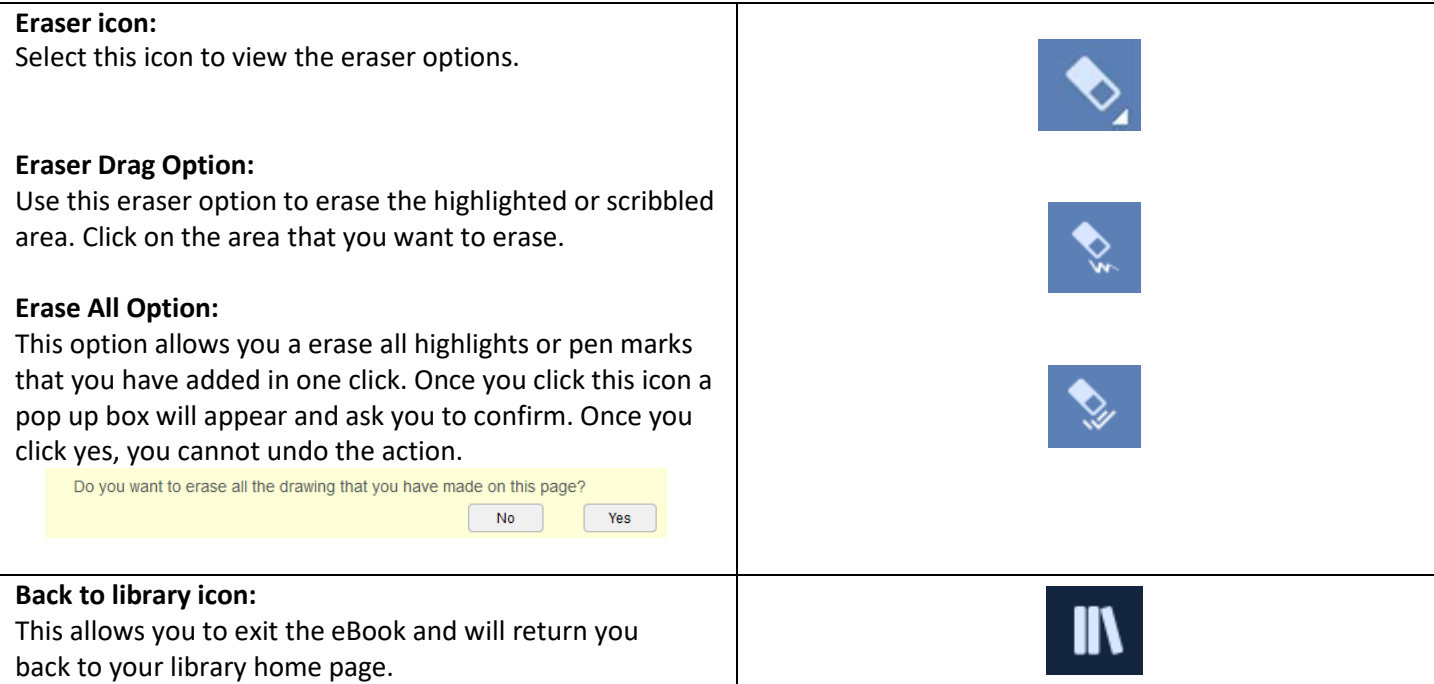

## Left menu panel of the eBook reader *Note:* If using PC, Mac or Web apps this panel will automatically appear. If using a tablet of iPad, click the menu icon (as explained above). **Content icon:** Use this icon to view the table of contents for the eBook. You can navigate through the eBook quickly using this function. **CONTENTS** You can skip to different topics within the book and to Cover specific chapters within the topics.Before you begin Topic 1 Research planning requirements  $(-)$ 1A Analyse strategic plans to determine human<br>resource strategic direction, objectives and targets 1B Undertake additional environmental analysis to identify emerging practices and trends 1C Identify future labour needs, skill requirements<br>and options for sourcing labour supply 1D Consider new technology and its impact on job roles and job design 1E Review recent and potential changes to<br>industrial and legal requirements Summary Learning checkpoint 1 Research planning requirements  $\bigoplus$ Topic 2 Develop human resource strategic plan

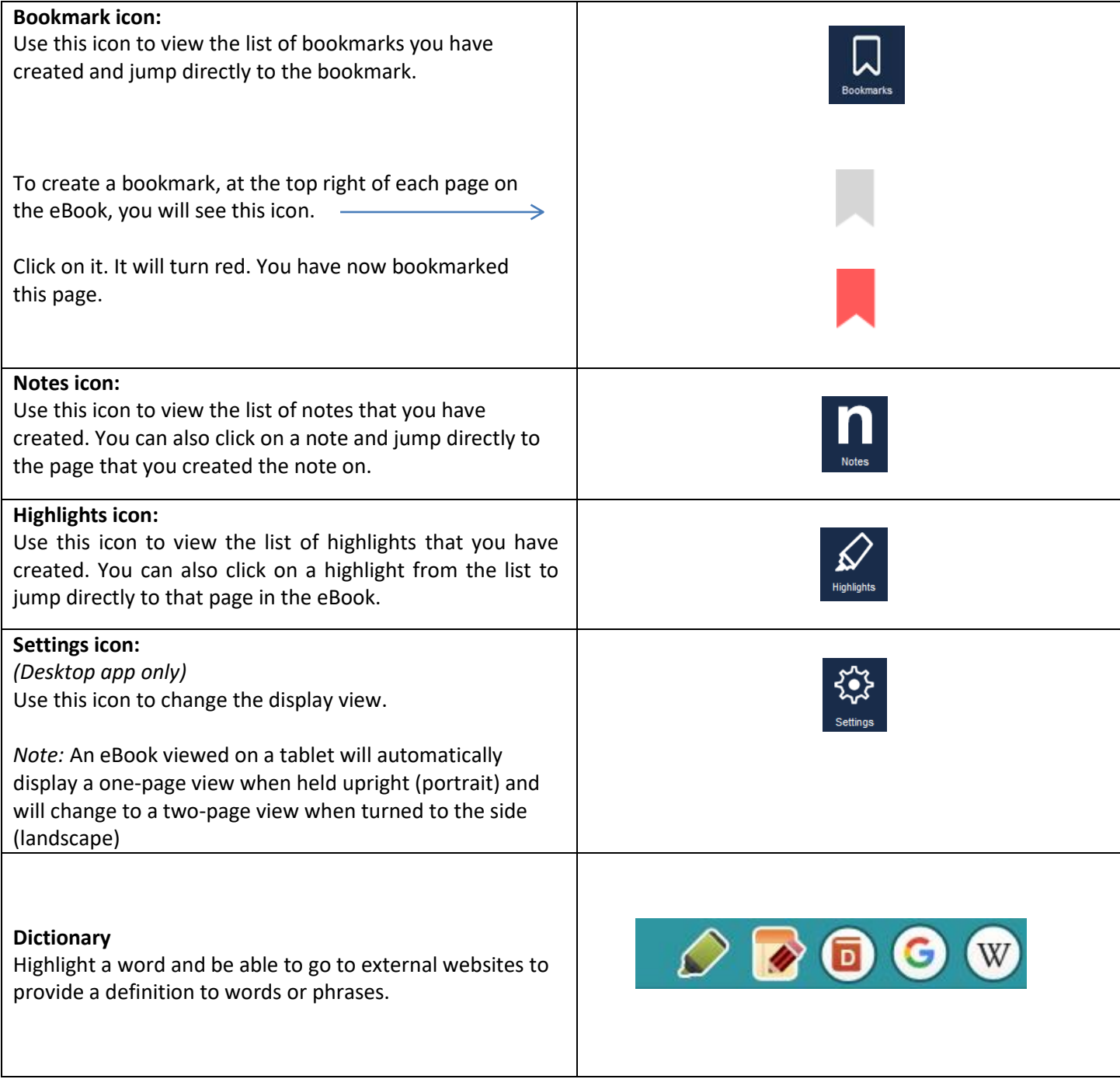

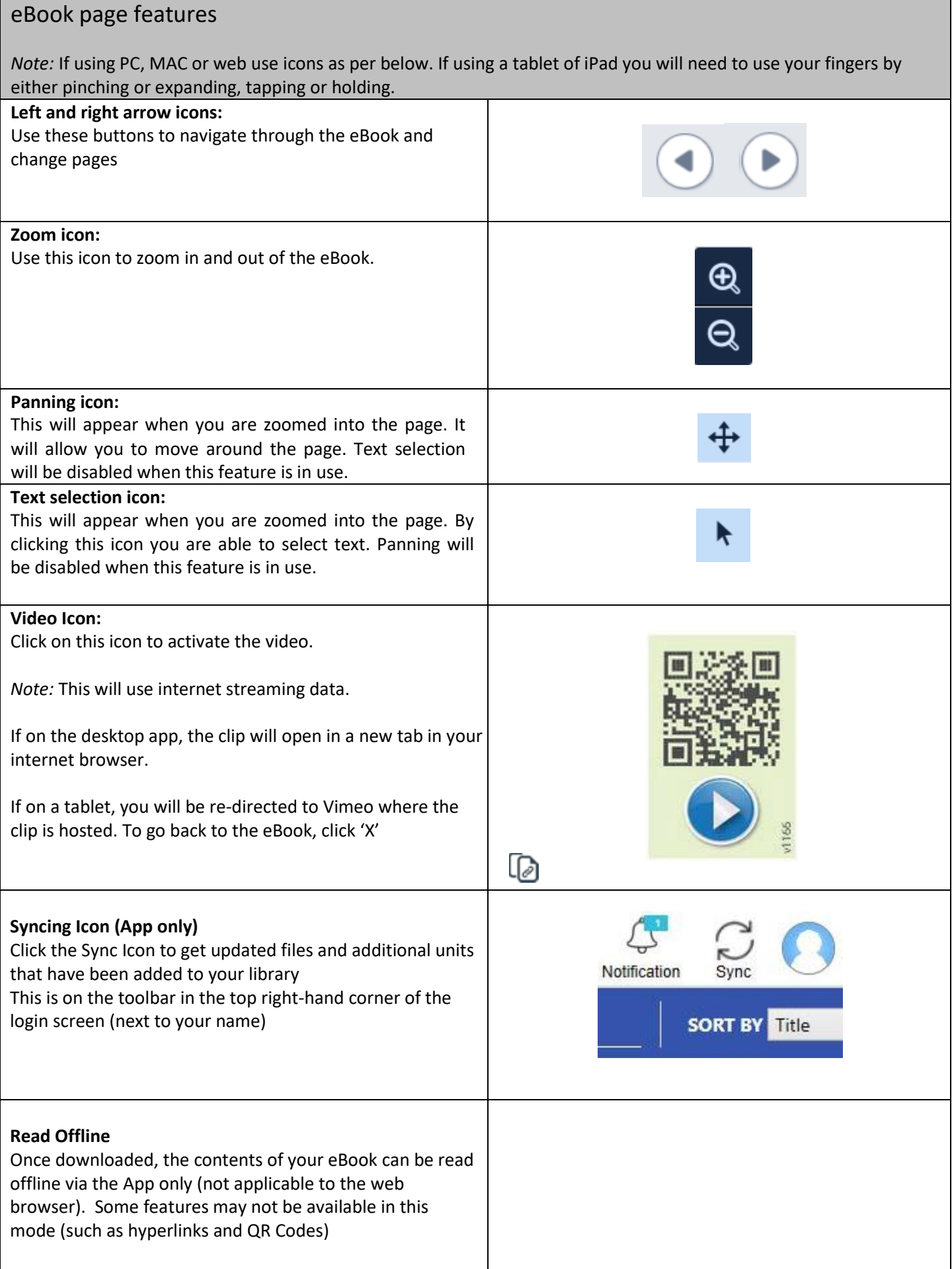

 $\hat{\mathcal{A}}$